# ИСТОРИЯ СОЗДАНИЯ ПРОГРАММНЫХ ИМИТАТОРОВ ПРОМЫШЛЕННЫХ УСТАНОВОК ДЛЯ УЧЕБНОГО ПРОЦЕССА

THE HISTORY OF CREATION OF THE PROGRAM **IMITATORS OF INDUSTRIAL PLANTS AT STUDY PROCESS** 

## Анатолий Михайлович Зюзев Anatoliy Mihailivich Zyuzev

доктор технических наук, доцент a.m.zuzev@urfu.ru

Константин Евгеньевич Нестеров

## **Konstantin Evgenievich Nesterov**

кандидат технических наук, доцент k.e.nesterov@urfu.ru ФГАОУ ВПО «Уральский федеральный университет имени первого Президента России Б.Н.Ельцина», Россия, г. Екатеринбург

### Russian State Federal University named after the first President of Russia B.N.Yeltsin, Russia, Yekaterinburg

**Vladimir Vladimirovich Ippolitov** 

Russian State Vocation Pedagogical University, Russia, Yekaterinburg

## Владимир Владимирович Ипполитов

старший преподаватель suchi6624@yandex.ru ФГАОУ ВО «Российский государственный профессионально-педагогический университет», Россия, Екатеринбург

*Аннотация. Рассматриваются вопросы использования программных имитаторов промышленного контроллера и установок, Abstract. Problem of use of program imitators of industrial controller and plants are uder consideration.*

*Ключевые слова: эмулятор контроллера, имитатор оборудования.*

*Keywords: controller emulator, imitator of installation.*

Дисциплины по автоматизации промышленных систем («Автоматизация производства», «Автоматизация типовых технологических процессов», «Автоматизированный электропривод», «Системы программного управления») и изучаемые студентами кафедры «Электропривод и автоматизация промышленных установок», содержат занятия, направленные на обучение студентов основным принципам программирования логических контроллеров. Для проведения таких занятий кафедрой приобретены комплекты учебного оборудования, состоящие из макетов устройств электроавтоматики, станков с числовым программным управлением и программируемого логического контроллера (ПЛК) S7-224 фирмы Siemens (см. рисунок 1). Макет представляет собой мнемосхему с тумблерами и кнопками, имитирующими датчики устройства, и светодиодами, имитирующими исполнительные механизмы: электро-, пневмо- и гидроприводы или контакторы. Тумблеры и кнопки подключены к входам ПЛК, а светодиоды — к выходам. Задача студентов при ра-

*управляемых им.*

боте с подобными стендами заключается в разработке программы для контроллера, управляющего агрегатами макета. Например, макет участка механообработки состоит из станков, контрольно-измерительной машины, столов загрузки, готовых и бракованных деталей и автоматизированной тележки, снабжённой электроприводом горизонтального перемещения и гидроприводами подъёма и выдвижения захвата. Наличие заготовки (детали) на столе загрузки, на станке, её тип, положение тележки и захвата имитируются тумблерами (путевые / конечные выключатели). Включение приводов и контакторов индицируется подсветкой соответствующих светодиодов.

Несмотря на высокую наглядность мнемосхемы, при разработке и проверке программ для контроллеров у студентов могут возникать определённые трудности, связанные с пониманием последовательности выполняемых оборудованием операций. Кроме того, наличие нескольких версий макетов различных устройств осложняет проверку правильности разработанных для управления ими программ, так как преподавателю при проведении практических занятий приходится оперативно оценивать работу всех устройств. В результате дискуссий по этой проблеме было принято решение о разработке компьютерных имитаторов, которые позволили бы упростить процесс отладки программ для студентов и процедуру приёмки результатов для преподавателя.

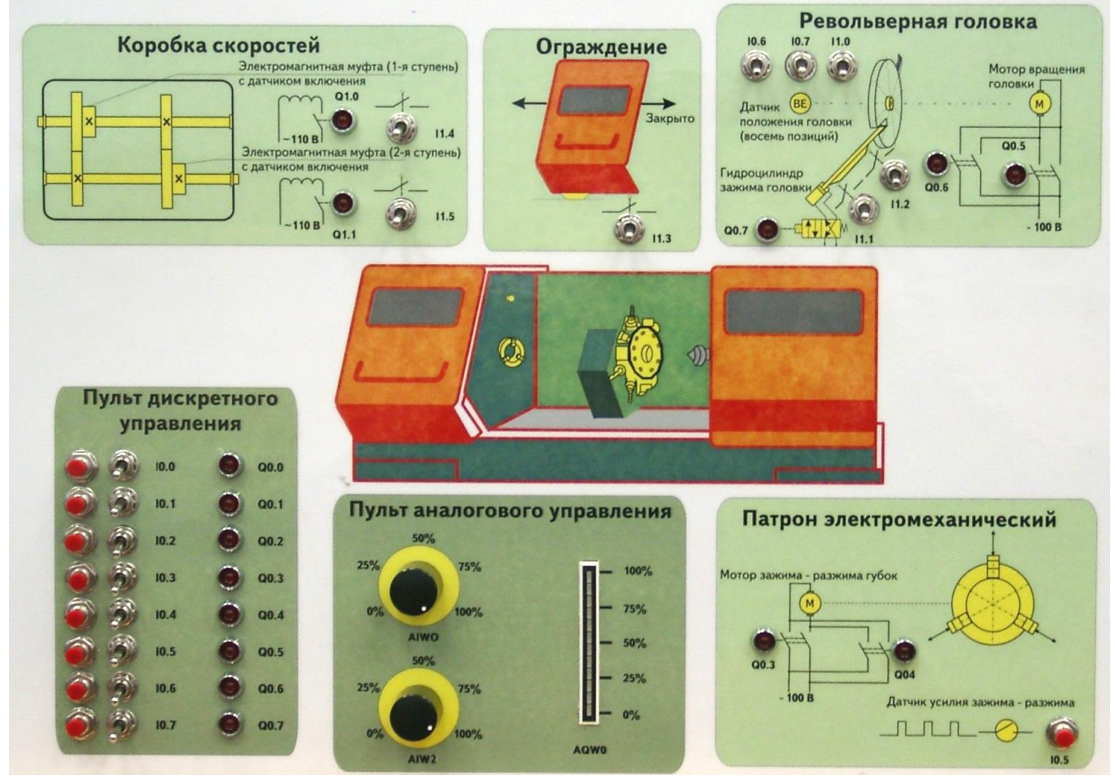

Рис. 1. Внешний вид стенда токарного станка

Первое поколение имитаторов [1] представляло собой программы для персонального компьютера (ПК), связывающиеся с ПЛК и отображающие анимированную мнемосхему устройств. Связь программ и ПЛК реализована через стандартный для контроллера протокол, доступ к которому получен посредством функций специальной динамически подключаемой библиотеки. В процессе эксплуатации созданных имитаторов выяснилось, что подобный подход к симуляции работы оборудования имеет существенный недостаток: необхолимость ручного переключения тумблеров на макете, что приволит к невозможности качественной имитации работы устройств, требующих быстрого переключения датчиков. Например, автоматизированная тележка, двигаясь от стола загрузки к столу готовых деталей, проходит ряд путевых выключателей (станки, КИМ), несвоевременное включение которых на макете приведёт к проблемам с анимацией мнемосхемы на ПК. Ещё один недоста-

подобных имитаторов заключается в невозможности их работы без ток связи с контроллером, и, по этой причине в невозможности организации самостоятельной работы студентов вне лаборатории кафедры.

Устранить перечисленные неудобства можно при наличии программного эмулятора контроллера. Существующие эмуляторы контроллеров различных производителей, например, фирмы Siemens, являются платными, поэтому не могут предлагаться студентам для выполнения самостоятельной работы, кроме того, авторам статьи ничего не известно о каналах взаимодействия с данным эмулятором, в первую очередь о протоколах обмена данными с другими приложениями.

Таким образом, авторы пришли к необходимости разработки собственного упрощённого эмулятора контроллера [2], переработке под него существующих и разработке новых программ-имитаторов оборудования [3]. В результате многолетнего труда многочисленной команды разработчиков возникло второе поколение программ-имитаторов, взаимодействующих теперь уже не с физическим контроллером, а с его программным эмулятором. На рисунке 2 показаны основные окна эмулятора контроллера и одной из программ имитаторов оборудования — участка механообработки.

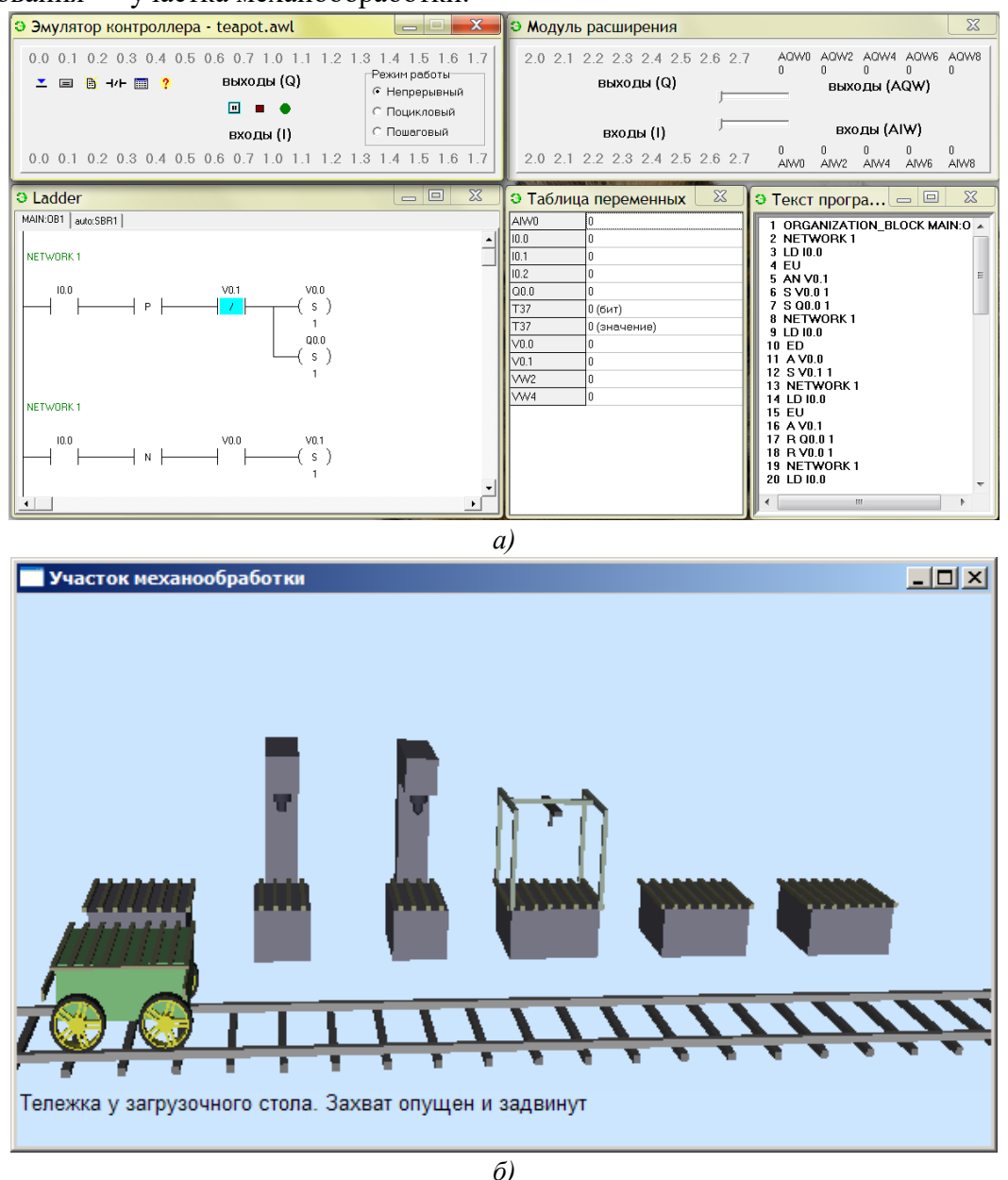

Рис. 2. Основные окна эмулятора контроллера (а) и имитатора участка механообработки (б)

В целях повышения наглядности работы имитаторов оборудования подавляющая часть из них выполнена в виде трёхмерных моделей, отображаемых при помощи функций графической библиотеки OpenGL. Связь эмулятора контроллера и имитаторов оборудования реализована посредством DDE-механизма.

Создание собственного эмулятора контроллера позволило значительно расширить круг задач, решаемых на имитаторах [4], и существенно упростила отладку программ студентам и их проверку преподавателям. Последующее добавление к эмулятору поддержки протокола Modbus обеспечило возможность разработки SCADA-проектов с применением созданных имитаторов оборудования [5]. На текущий момент разработано более трёх десятков программ-имитаторов оборудования, взаимодействующих с эмулятором контроллера. В их числе: имитаторы промышленных роботов [6], тепловентиляционной установки, крана-штабеллера, лифта, сортировочного конвейера, установки для смешивания химических реактивов, насосной станции и другие, то есть в рамках описанной концепции возможно создание имитаторов практически любых механизмов и технологических комплексов с последующей разработкой SCADA-проектов с их использованием.

Например, учебный SCADA-проект, выполняемый студентами кафедры и предназначенный для управления тепловентиляционной установкой, может разрабатываться и тестироваться с использованием её программного имитатора и эмулятора контроллера, который управляет данной установкой. Структура описанного комплекса показана на рисунке 3.

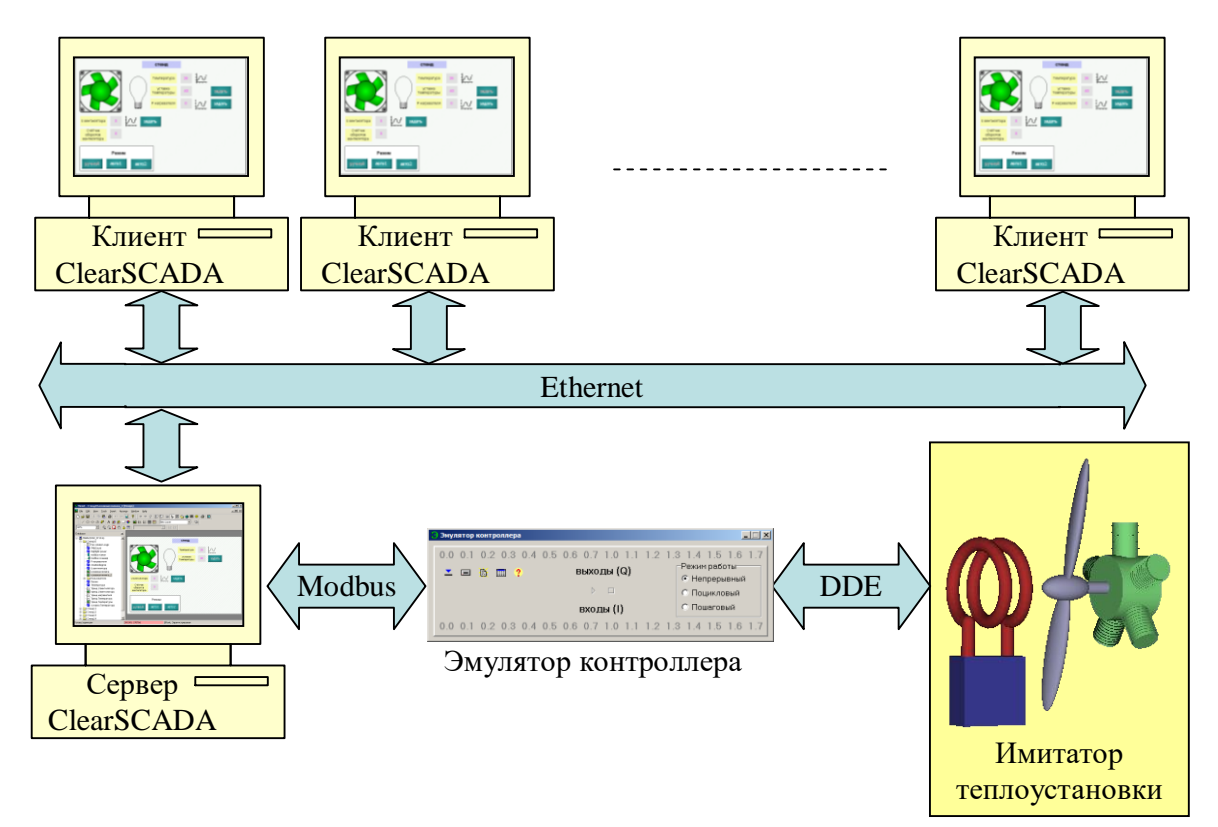

Рис. 3. Структура SCADA-системы

Для изучения систем числового программного управления (ЧПУ) создан эмулятор устройства ЧПУ, включающий интерпретатор команд кода ISO, интерполятор, регуляторы положения и модели электроприводов, используемых в реальном УЧПУ. Данный эмулятор только разрабатывать и тестировать управляющие программы, позволяет  $He$ HO и исследовать влияние различных настроечных параметров следящих электроприводов на работу всей системы.

Для самостоятельного освоения учебного материала студентами коллектив авторов разработал учебное пособие [7], поясняющее основы языка программирования промышленных контроллеров и содержащее задачи по автоматизации различных технологических объектов, которые могут быть решены с применением созданных авторами программимитаторов. Следует отметить, что описанная выше технология тестирования программ для промышленных контроллеров с использованием программных имитаторов оборудования взята на вооружение такими производителями как Siemens и Schneider Electric, которые на коммерческой основе предлагают свои собственные среды для создания имитаторов оборудования. Все права на описанные авторские имитаторы принадлежат учебной организации, в которой трудятся их разработчики, так как программное обеспечение создано в порядке выполнения трудовых обязанностей и для обеспечения высочайшего качества образовательного процесса.

Описанное программное обеспечение показало высокую эффективность его применения в учебном процессе, оно позволяет ускорить разработку и отладку рабочих и управляющих программ для промышленных контроллеров и может использоваться учебными заведениями и проектными организациями при наличии соответствующего договора с правообладателем. Необходимо подчеркнуть, что особенно удобным оказалось применение программных имитаторов оборудования для организации дистанционного обучения студентов в периоды пандемий и самоизоляций, а эта проблема весьма актуальна уже довольно продолжительный период времени.

#### *Список литературы*

1. *Зюзев, А. М.* Программы-имитаторы устройств для проведения лабораторных работ по курсу СПУ / А. М. Зюзев, К. Е. Нестеров. Текст: электронный // Новые образовательные технологии в вузе НОТВ-2010: сборник тезисов докладов седьмой международной научно-методической конференции, 8–10 февраля 2010 г.в Екатеринбург: Урал. гос. техн. ун-т -УПИ, 2010. Ч. 2. С. 55–58. URL: http://hdl.handle.net/10995/67852.

2. *Свидетельство* РФ о государственной регистрации программы для ЭВМ № 2011616815. Эмулятор программируемого контроллера / Зюзев А. М., Нестеров К. Е. Москва: РОСПАТЕНТ, 01.09.2011.

3. *Свидетельство* РФ о государственной регистрации программы для ЭВМ № 2011618825. Комплекс «Имитаторы устройств электроавтоматики станков» / Зюзев А. М., Нестеров К. Е. Москва: РОСПАТЕНТ, 14.11.2011.

4. *Зюзев, А. М.* Компьютерные симуляторы промышленных установок и робототехнических комплексов / А. М. Зюзев, К. Е. Нестеров. Текст: непосредственный / Новые образовательные технологии в вузе НОТВ-2011: сборник материалов восьмой международной научно-методической конференции, Екатеринбург, 02–04 февраля 2011 г. Екатеринбург: Урал. федерал. ун-т, 2011. С. 335–341.

5. *Зюзев, А. М.* Программный имитатор для изучения SCADA-систем / А. М. Зюзев, К. Е. Нестеров. Текст: непосредственный // Новые образовательные технологии в вузе НОТВ-2012: сборник материалов девятой международной научно-методической конференции. Екатеринбург: Урал. федерал. ун-т, 2012.

6. *Свидетельство* РФ о государственной регистрации программы для ЭВМ № 2011616755. Комплекс «Имитаторы промышленных роботов» / Зюзев А. М., Нестеров К. Е. Москва: РОСПАТЕНТ, 31.08.2011.

7. *Нестеров, К. Е.* Программирование промышленных контроллеров: учебнометодическое пособие / К. Е. Нестеров, А. М. Зюзев. Текст: непосредственный. Екатеринбург: Изд-во Урал. ун-та, 2019. 95 с.